**Pham 2482** 

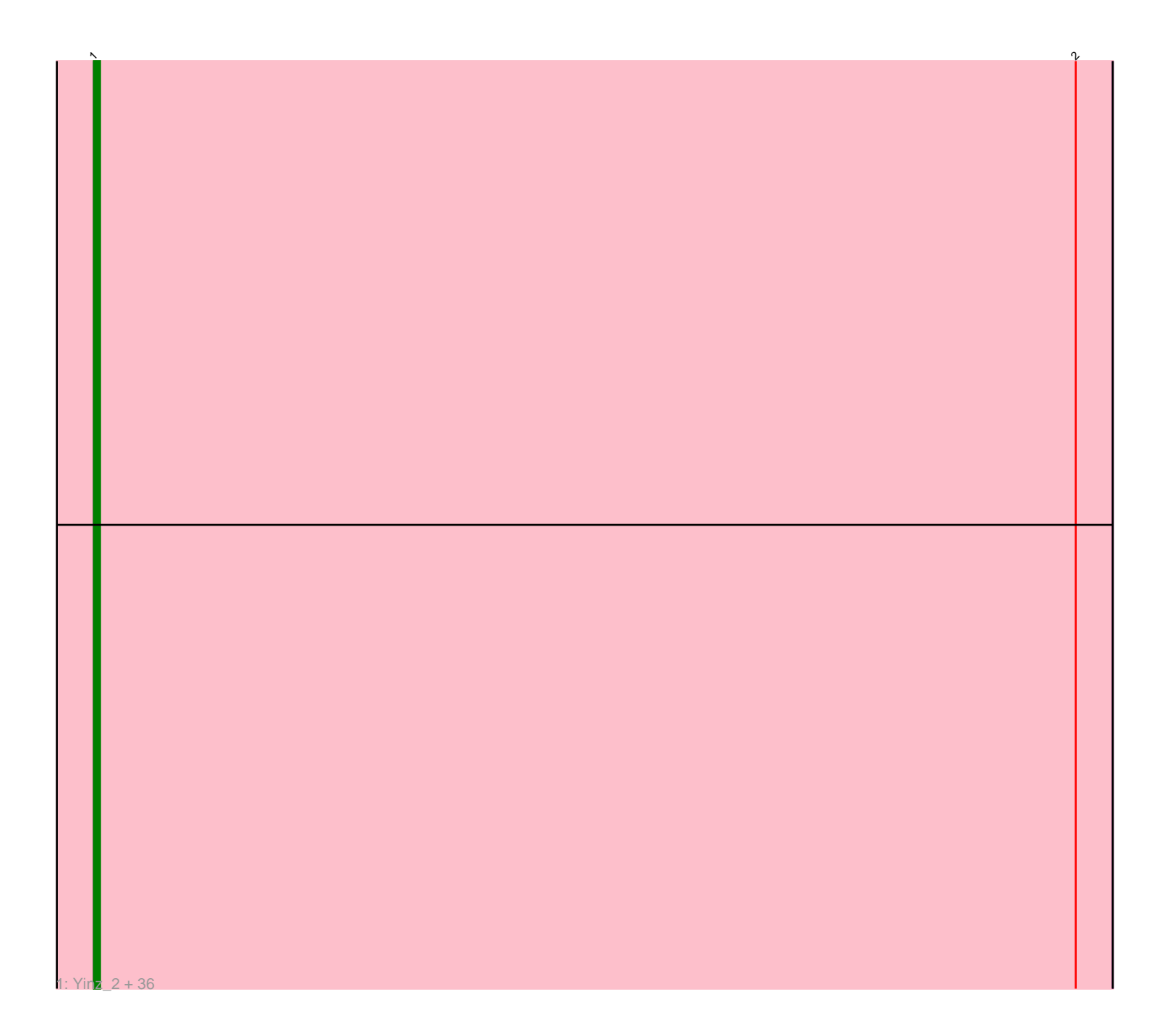

Note: Tracks are now grouped by subcluster and scaled. Switching in subcluster is indicated by changes in track color. Track scale is now set by default to display the region 30 bp upstream of start 1 to 30 bp downstream of the last possible start. If this default region is judged to be packed too tightly with annotated starts, the track will be further scaled to only show that region of the ORF with annotated starts. This action will be indicated by adding "Zoomed" to the title. For starts, yellow indicates the location of called starts comprised solely of Glimmer/GeneMark auto-annotations, green indicates the location of called starts with at least 1 manual gene annotation.

# Pham 2482 Report

This analysis was run 04/28/24 on database version 559.

Pham number 2482 has 37 members, 1 are drafts.

Phages represented in each track:

• Track 1 : Yinz\_2, Audrey\_2, Chandler\_2, Athena\_2, Akoma\_2, Phlyer\_2, Briakila\_2, Rita1961\_2, HarveySr\_2, Heathcliff\_2, MmasiCarm\_2, OrangeOswald\_2, Baloo\_2, RomaT\_2, Abinghost\_2, Marley1013\_2, Devonte\_2, GlenHope\_2, ChaChing\_2, RagingRooster\_2, SynergyX\_2, Kamiyu\_2, SlippinJimmy\_2, LestyG\_2, Compostia\_2, Yahalom\_2, Tydolla\_2, Nozo\_2, Deenasa\_2, Gadjet\_2, Gervas\_2, Obutu\_2, Corofin\_2, Daisy\_2, Neos5\_2, Morty007\_2, Bernardo\_2

## **Summary of Final Annotations (See graph section above for start numbers):**

The start number called the most often in the published annotations is 1, it was called in 36 of the 36 non-draft genes in the pham.

Genes that call this "Most Annotated" start:

• Abinghost\_2, Akoma\_2, Athena\_2, Audrey\_2, Baloo\_2, Bernardo\_2, Briakila\_2, ChaChing\_2, Chandler\_2, Compostia\_2, Corofin\_2, Daisy\_2, Deenasa\_2, Devonte\_2, Gadjet\_2, Gervas\_2, GlenHope\_2, HarveySr\_2, Heathcliff\_2, Kamiyu\_2, LestyG\_2, Marley1013\_2, MmasiCarm\_2, Morty007\_2, Neos5\_2, Nozo\_2, Obutu\_2, OrangeOswald\_2, Phlyer\_2, RagingRooster\_2, Rita1961\_2, RomaT\_2, SlippinJimmy\_2, SynergyX\_2, Tydolla\_2, Yahalom\_2, Yinz\_2,

Genes that have the "Most Annotated" start but do not call it: •

Genes that do not have the "Most Annotated" start: •

### **Summary by start number:**

Start 1:

- Found in 37 of 37 ( 100.0% ) of genes in pham
- Manual Annotations of this start: 36 of 36
- Called 100.0% of time when present
- Phage (with cluster) where this start called: Abinghost\_2 (B3), Akoma\_2 (B3),

Athena\_2 (B3), Audrey\_2 (B3), Baloo\_2 (B3), Bernardo\_2 (B3), Briakila\_2 (B3),

ChaChing\_2 (B3), Chandler\_2 (B3), Compostia\_2 (B3), Corofin\_2 (B3), Daisy\_2 (B3), Deenasa\_2 (B3), Devonte\_2 (B3), Gadjet\_2 (B3), Gervas\_2 (B3), GlenHope\_2 (B3), HarveySr\_2 (B3), Heathcliff\_2 (B3), Kamiyu\_2 (B3), LestyG\_2 (B3), Marley1013\_2 (B3), MmasiCarm\_2 (B3), Morty007\_2 (B3), Neos5\_2 (B3), Nozo\_2 (B3), Obutu\_2 (B3), OrangeOswald\_2 (B3), Phlyer\_2 (B3), RagingRooster\_2 (B3), Rita1961\_2 (B3), RomaT\_2 (B3), SlippinJimmy\_2 (B3), SynergyX\_2 (B3), Tydolla\_2 (B3), Yahalom\_2 (B3), Yinz\_2 (B3),

#### **Summary by clusters:**

There is one cluster represented in this pham: B3

Info for manual annotations of cluster B3: •Start number 1 was manually annotated 36 times for cluster B3.

#### **Gene Information:**

Gene: Abinghost\_2 Start: 690, Stop: 854, Start Num: 1 Candidate Starts for Abinghost\_2: (Start: 1 @690 has 36 MA's), (2, 849),

Gene: Akoma\_2 Start: 690, Stop: 854, Start Num: 1 Candidate Starts for Akoma\_2: (Start: 1 @690 has 36 MA's), (2, 849),

Gene: Athena\_2 Start: 690, Stop: 854, Start Num: 1 Candidate Starts for Athena\_2: (Start: 1 @690 has 36 MA's), (2, 849),

Gene: Audrey\_2 Start: 690, Stop: 854, Start Num: 1 Candidate Starts for Audrey\_2: (Start: 1 @690 has 36 MA's), (2, 849),

Gene: Baloo\_2 Start: 690, Stop: 854, Start Num: 1 Candidate Starts for Baloo\_2: (Start: 1 @690 has 36 MA's), (2, 849),

Gene: Bernardo\_2 Start: 690, Stop: 854, Start Num: 1 Candidate Starts for Bernardo\_2: (Start: 1 @690 has 36 MA's), (2, 849),

Gene: Briakila\_2 Start: 690, Stop: 854, Start Num: 1 Candidate Starts for Briakila\_2: (Start: 1 @690 has 36 MA's), (2, 849),

Gene: ChaChing\_2 Start: 690, Stop: 854, Start Num: 1 Candidate Starts for ChaChing\_2: (Start: 1 @690 has 36 MA's), (2, 849),

Gene: Chandler\_2 Start: 690, Stop: 854, Start Num: 1 Candidate Starts for Chandler\_2:

(Start: 1 @690 has 36 MA's), (2, 849),

Gene: Compostia\_2 Start: 690, Stop: 854, Start Num: 1 Candidate Starts for Compostia\_2: (Start: 1 @690 has 36 MA's), (2, 849),

Gene: Corofin\_2 Start: 690, Stop: 854, Start Num: 1 Candidate Starts for Corofin\_2: (Start: 1 @690 has 36 MA's), (2, 849),

Gene: Daisy\_2 Start: 690, Stop: 854, Start Num: 1 Candidate Starts for Daisy\_2: (Start: 1 @690 has 36 MA's), (2, 849),

Gene: Deenasa\_2 Start: 690, Stop: 854, Start Num: 1 Candidate Starts for Deenasa\_2: (Start: 1 @690 has 36 MA's), (2, 849),

Gene: Devonte\_2 Start: 690, Stop: 854, Start Num: 1 Candidate Starts for Devonte\_2: (Start: 1 @690 has 36 MA's), (2, 849),

Gene: Gadjet\_2 Start: 690, Stop: 854, Start Num: 1 Candidate Starts for Gadjet\_2: (Start: 1 @690 has 36 MA's), (2, 849),

Gene: Gervas\_2 Start: 690, Stop: 854, Start Num: 1 Candidate Starts for Gervas\_2: (Start: 1 @690 has 36 MA's), (2, 849),

Gene: GlenHope\_2 Start: 690, Stop: 854, Start Num: 1 Candidate Starts for GlenHope\_2: (Start: 1 @690 has 36 MA's), (2, 849),

Gene: HarveySr\_2 Start: 690, Stop: 854, Start Num: 1 Candidate Starts for HarveySr\_2: (Start: 1 @690 has 36 MA's), (2, 849),

Gene: Heathcliff\_2 Start: 690, Stop: 854, Start Num: 1 Candidate Starts for Heathcliff\_2: (Start: 1 @690 has 36 MA's), (2, 849),

Gene: Kamiyu\_2 Start: 690, Stop: 854, Start Num: 1 Candidate Starts for Kamiyu\_2: (Start: 1 @690 has 36 MA's), (2, 849),

Gene: LestyG\_2 Start: 690, Stop: 854, Start Num: 1 Candidate Starts for LestyG\_2: (Start: 1 @690 has 36 MA's), (2, 849),

Gene: Marley1013\_2 Start: 690, Stop: 854, Start Num: 1 Candidate Starts for Marley1013\_2: (Start: 1 @690 has 36 MA's), (2, 849),

Gene: MmasiCarm\_2 Start: 690, Stop: 854, Start Num: 1 Candidate Starts for MmasiCarm\_2: (Start: 1 @690 has 36 MA's), (2, 849),

Gene: Morty007\_2 Start: 690, Stop: 854, Start Num: 1 Candidate Starts for Morty007\_2: (Start: 1 @690 has 36 MA's), (2, 849),

Gene: Neos5\_2 Start: 690, Stop: 854, Start Num: 1 Candidate Starts for Neos5\_2: (Start: 1 @690 has 36 MA's), (2, 849),

Gene: Nozo\_2 Start: 690, Stop: 854, Start Num: 1 Candidate Starts for Nozo\_2: (Start: 1 @690 has 36 MA's), (2, 849),

Gene: Obutu\_2 Start: 690, Stop: 854, Start Num: 1 Candidate Starts for Obutu\_2: (Start: 1 @690 has 36 MA's), (2, 849),

Gene: OrangeOswald\_2 Start: 690, Stop: 854, Start Num: 1 Candidate Starts for OrangeOswald\_2: (Start: 1 @690 has 36 MA's), (2, 849),

Gene: Phlyer\_2 Start: 690, Stop: 854, Start Num: 1 Candidate Starts for Phlyer\_2: (Start: 1 @690 has 36 MA's), (2, 849),

Gene: RagingRooster\_2 Start: 690, Stop: 854, Start Num: 1 Candidate Starts for RagingRooster\_2: (Start: 1 @690 has 36 MA's), (2, 849),

Gene: Rita1961\_2 Start: 690, Stop: 854, Start Num: 1 Candidate Starts for Rita1961\_2: (Start: 1 @690 has 36 MA's), (2, 849),

Gene: RomaT\_2 Start: 690, Stop: 854, Start Num: 1 Candidate Starts for RomaT\_2: (Start: 1 @690 has 36 MA's), (2, 849),

Gene: SlippinJimmy\_2 Start: 690, Stop: 854, Start Num: 1 Candidate Starts for SlippinJimmy\_2: (Start: 1 @690 has 36 MA's), (2, 849),

Gene: SynergyX\_2 Start: 690, Stop: 854, Start Num: 1 Candidate Starts for SynergyX\_2: (Start: 1 @690 has 36 MA's), (2, 849),

Gene: Tydolla\_2 Start: 690, Stop: 854, Start Num: 1 Candidate Starts for Tydolla\_2: (Start: 1 @690 has 36 MA's), (2, 849),

Gene: Yahalom\_2 Start: 690, Stop: 854, Start Num: 1 Candidate Starts for Yahalom\_2: (Start: 1 @690 has 36 MA's), (2, 849),

Gene: Yinz\_2 Start: 690, Stop: 854, Start Num: 1 Candidate Starts for Yinz\_2: (Start: 1 @690 has 36 MA's), (2, 849),